## **How-To Articles**

[Add how-to article](https://contentanalytics.digital.accenture.com?createDialogSpaceKey=aspire32&createDialogBlueprintId=06c83029-c8cf-417c-8602-1b4707c30061)

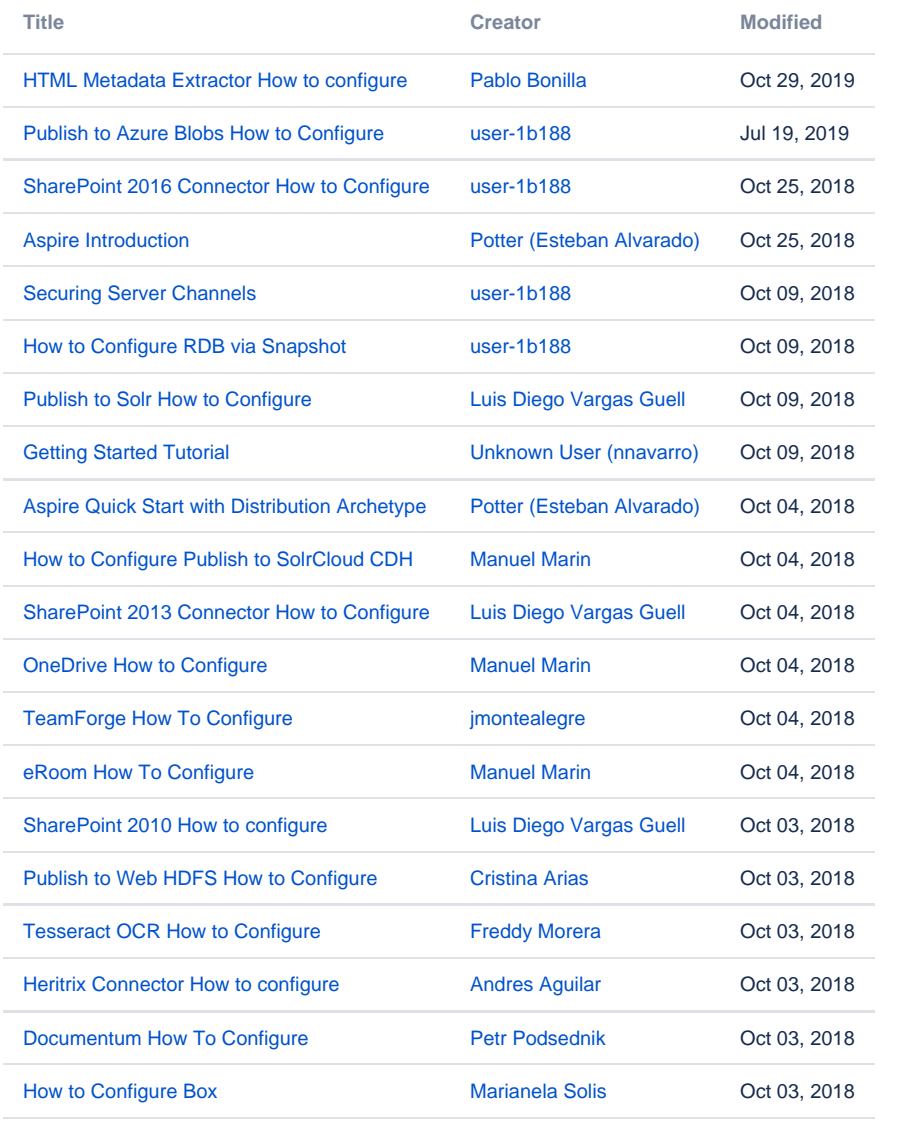

[Find more results](https://contentanalytics.digital.accenture.com/dosearchsite.action?queryString=labelText:(kb-how-to-article+OR+tutorial)+AND+spacekey:(aspire32)&type=page,blog)